# Politechnika Krakowska im. Tadeusza Kościuszki

# Karta przedmiotu

obowiązuje studentów rozpoczynających studia w roku akademickim 2014/2015

Międzynarodowe Centrum Kształcenia

Kierunek studiów: Wszystkie kierunki Profil: Ogólnoakademicki Profil: Ogólnoakademicki

Forma sudiów: stacjonarne **Kod kierunku:** Kod kierunku:

Stopień studiów: 1

Specjalności: Nie dotyczy

# 1 Informacje o przedmiocie

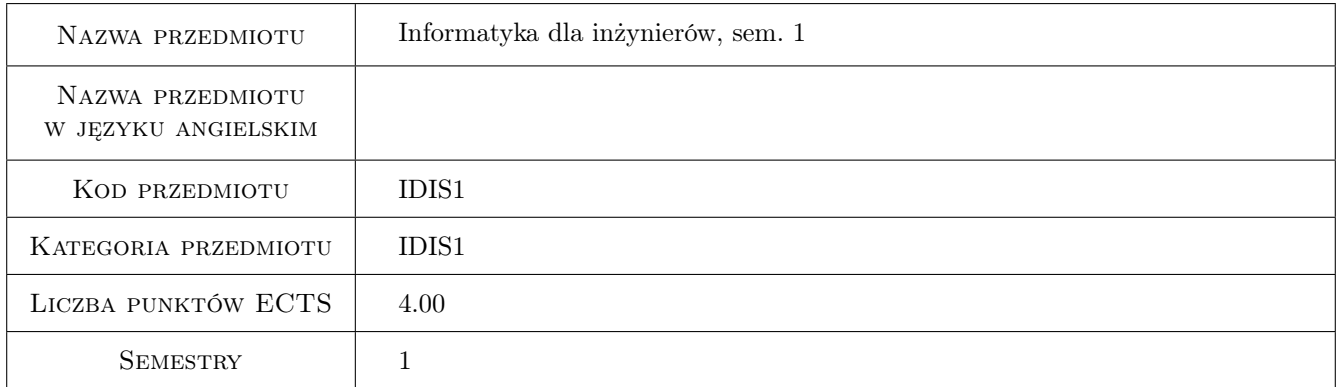

# 2 Rodzaj zajęć, liczba godzin w planie studiów

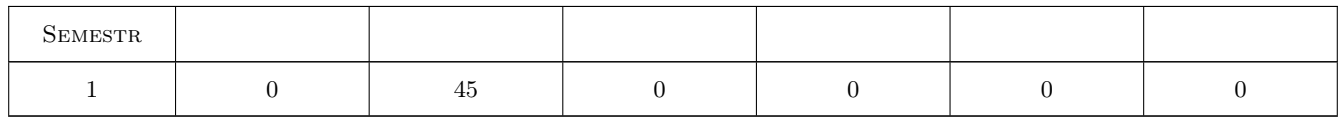

## 3 Cele przedmiotu

- Cel 1 Zaznajomienie studentów z najnowszym środowiskiem programistycznym Microsoft Visual Studio i platformą .NET.
- Cel 2 Zapoznanie studentów z językami programowania: Microsoft Visual Basic i C# na platformie .NET. Wprowadzenie do programowania obiektowego.
- Cel 3 Umiejętność tworzenia aplikacji typu: Windows Forms Application, Console Application

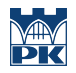

- Cel 4 Wprowadzenie pojęć związanych z wątkami i obliczeniami równoległymi na platformie MS Visual Studio .NET
- Cel 5 Umiejętność tworzenia projektu informatycznego, praca w zespole.

# 4 Wymagania wstępne w zakresie wiedzy, umiejętności i innych kompetencji

1 Podstawowa wiedza z zakresu posługiwania się systemem operacyjnym z rodziny Microsoft Windows.

## 5 Efekty kształcenia

- EK1 Wiedza Student zna możliwości programistyczne środowiska Microsoft Visual Studio oraz zasadę jego działania. Płynnie porusza się po głównych elementach wchodzących w skład jego funkcjonalności. Zna podstawowe nazwy i zwroty w językach: polskim i angielskim charakteryzujące to środowisko programistyczne.
- EK2 Umiejętności Student potrafi wykorzystać języki: Microsoft Visual Basic i C# do zaawansowanych obliczeń na zbiorze danych wejściowych, implementując własne wzory matematyczne i fizyczne oraz korzystając z gotowych funkcji matematycznych dostępnych w środowisku
- EK3 Umiejętności Umiejętność przyspieszenia operacji na danych, wykorzystując technologię obliczeń równoległych w środowisku Microsoft Visual Studio. Student potrafi wyprowadzić wyniki w postaci wykresów w VB i C# oraz zapisać wyniki w plikach.
- EK4 Umiejętności Student potrafi pracować w zespole nad projektem informatycznym. Posiada wiedzę z zakresu tworzenia dokumentacji aplikacji. Student posiada podstawową wiedzę z zakresu tworzenia aplikacji użytkowych i dedykowanych nauce.
- EK5 Kompetencje społeczne Student rozumie potrzebę ciągłego dokształcania się zawodowego i rozwoju osobistego. Dokonuje samooceny własnych kompetencji, wyznacza kierunki własnego rozwoju i kształcenia. Samodzielnie podejmuje refleksje dotyczące etyki w odniesieniu do wykonywanej pracy.

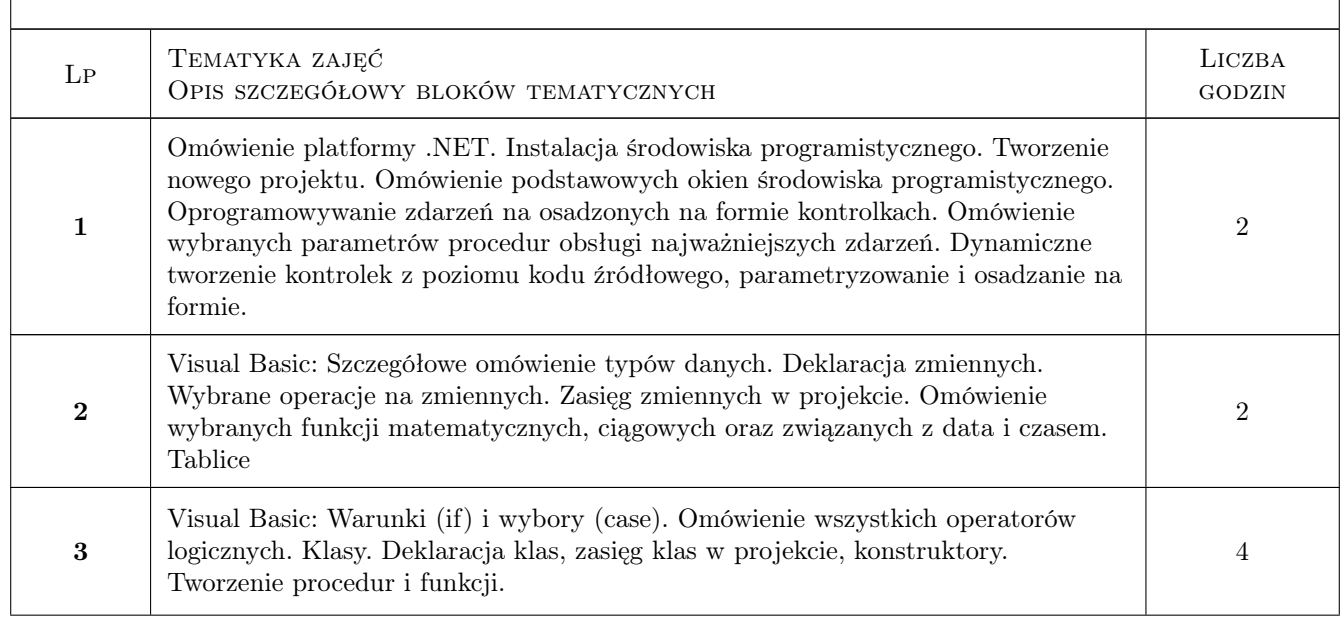

# 6 Treści programowe

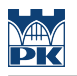

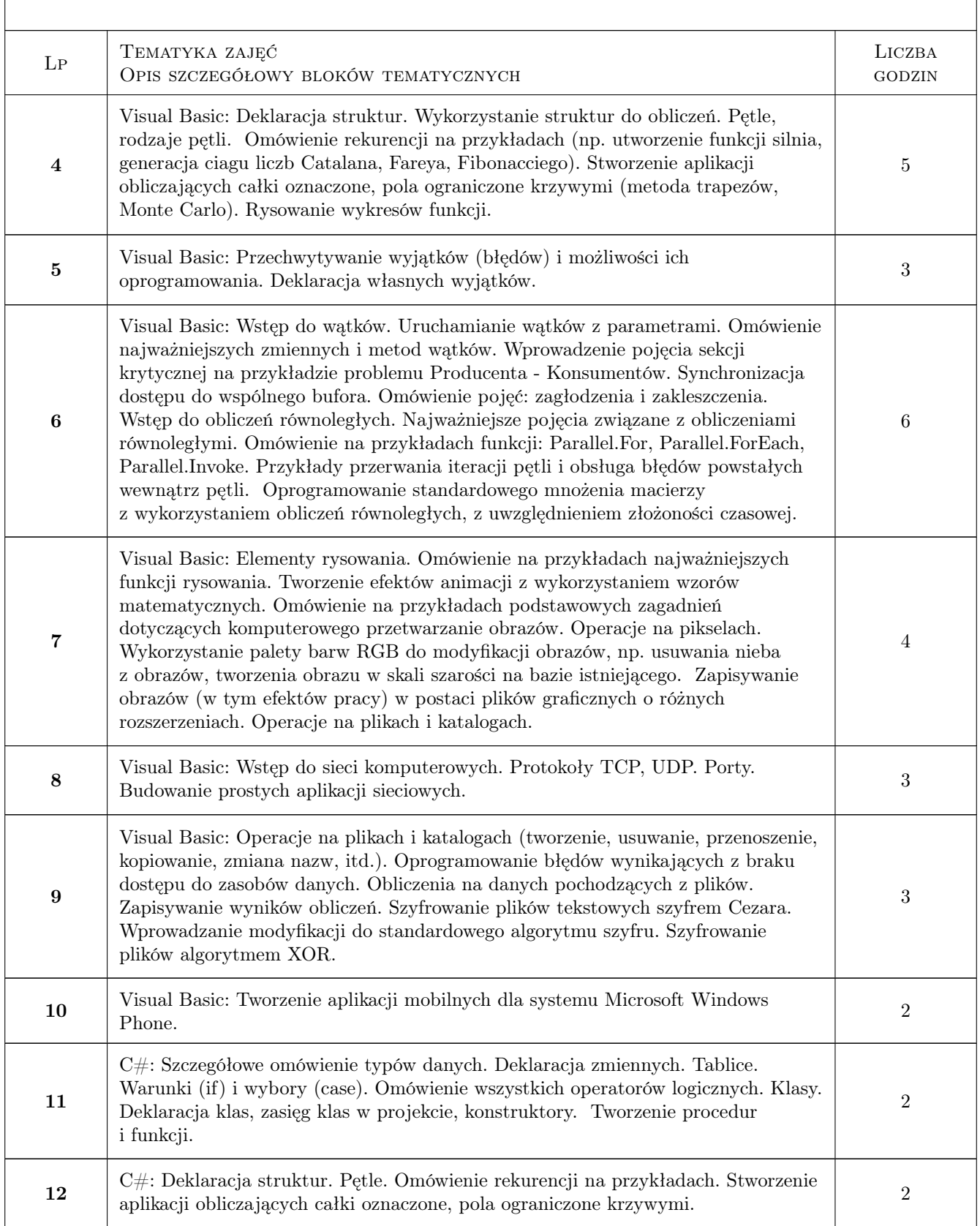

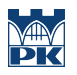

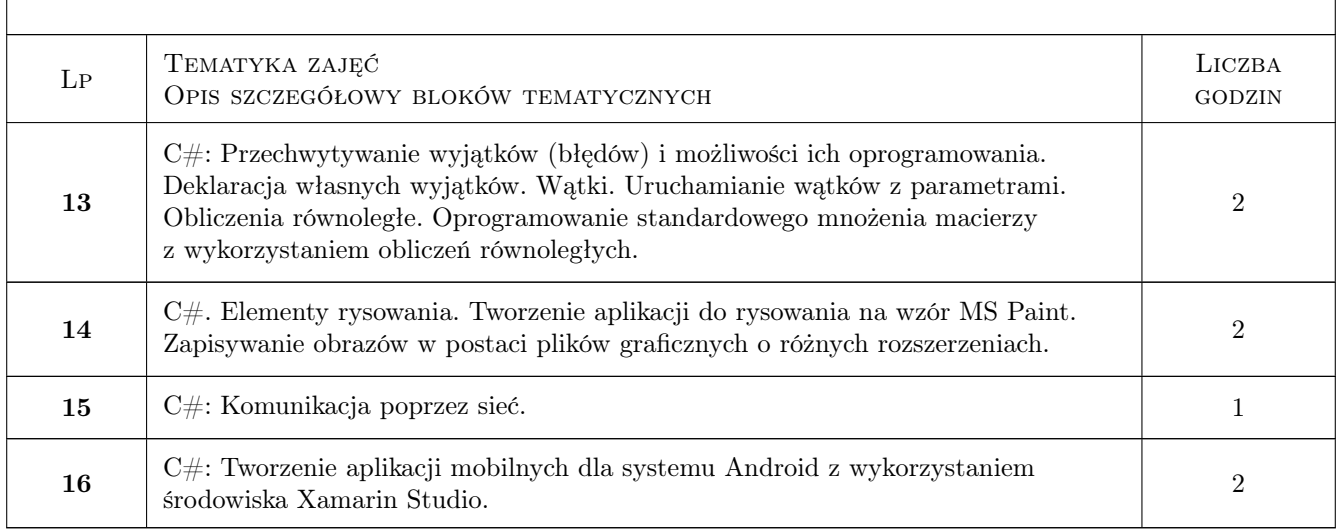

# 7 Narzędzia dydaktyczne

- N1 Ćwiczenia laboratoryjne
- N2 Konsultacje
- N3 Praca w grupach
- N4 Dyskusja
- N5 Ćwiczenia projektowe

# 8 Obciążenie pracą studenta

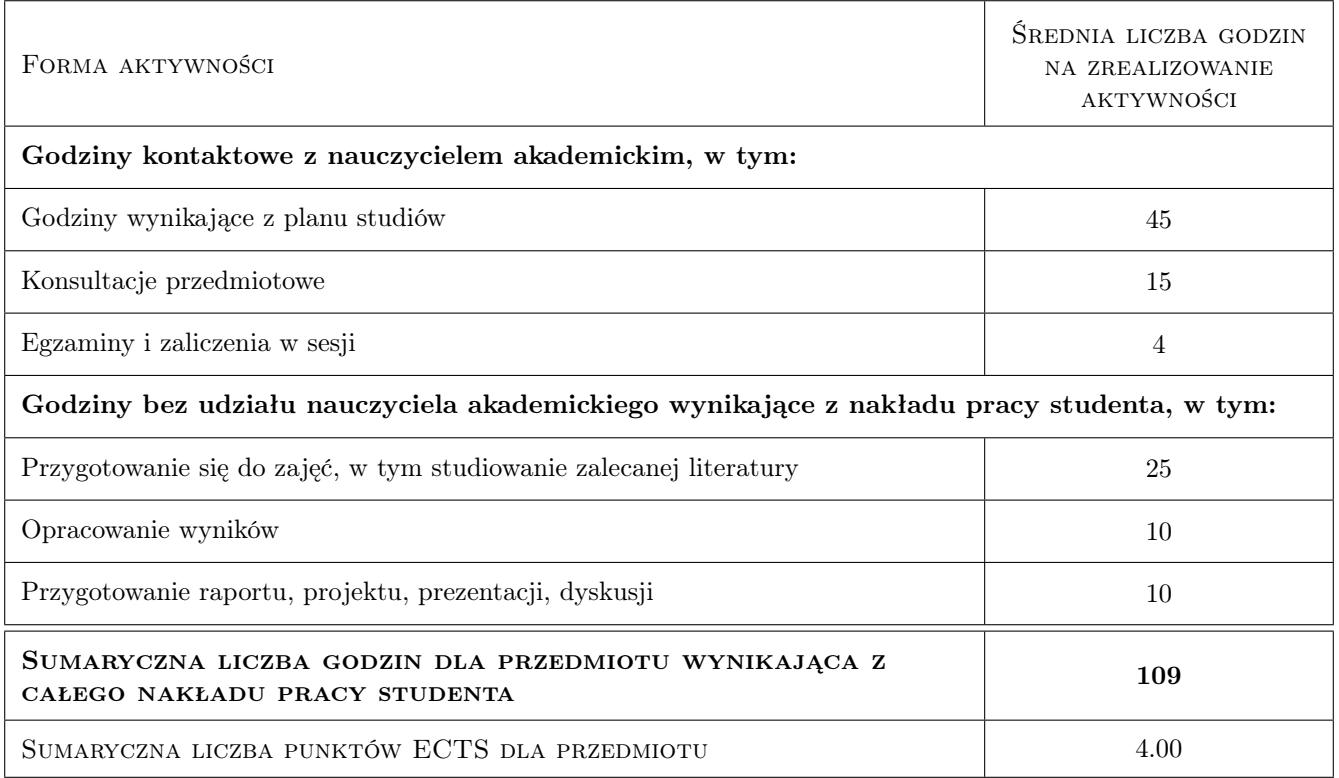

# 9 Sposoby oceny

#### Ocena formująca

- F1 Ćwiczenie praktyczne
- F2 Kolokwium
- F3 Projekt zespołowy
- F4 Odpowiedź ustna

#### Ocena podsumowująca

- P1 Średnia ważona ocen formujących
- P2 Egzamin pisemny
- P3 Egzamin ustny

#### Ocena aktywności bez udziału nauczyciela

- B1 Ćwiczenie praktyczne
- B2 Projekt zespołowy
- B3 Projekt indywidualny

### Kryteria oceny

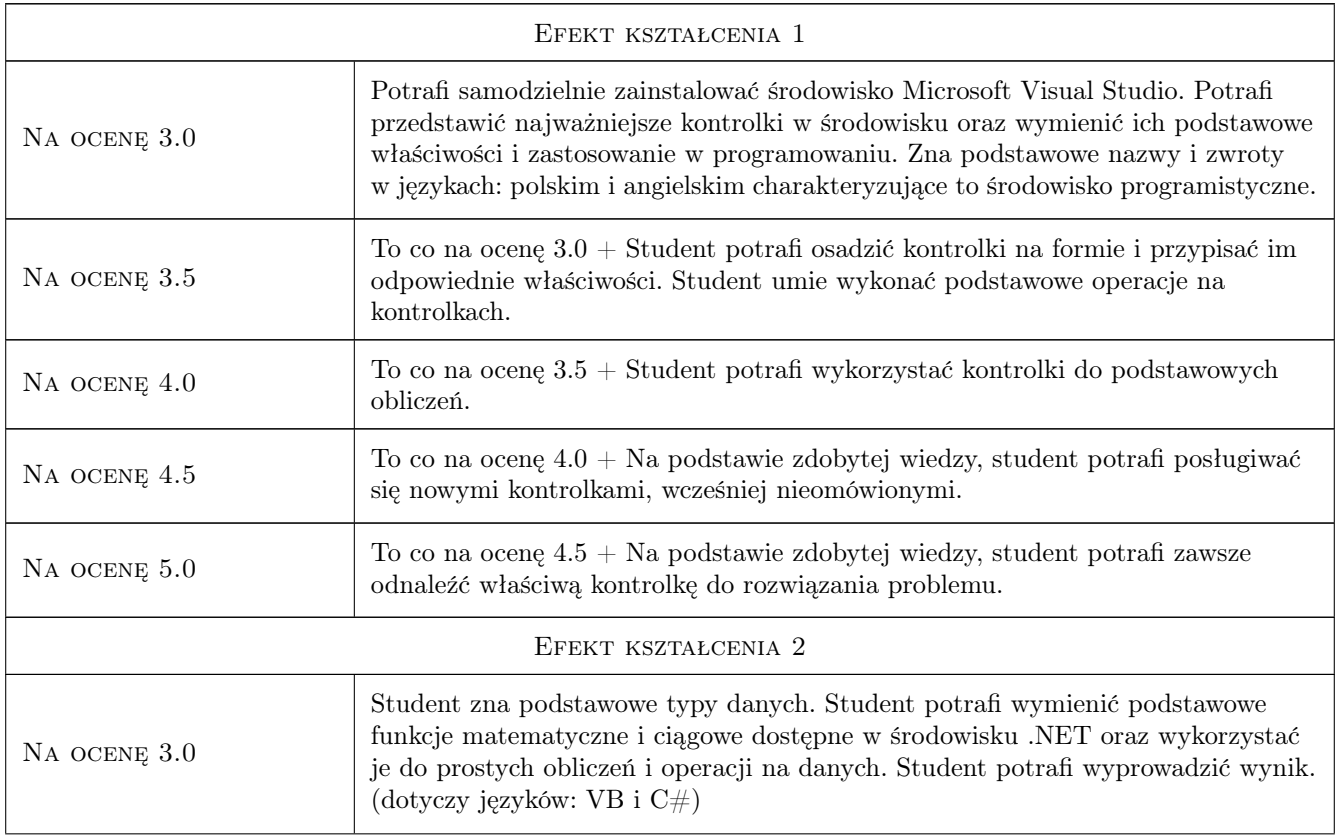

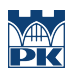

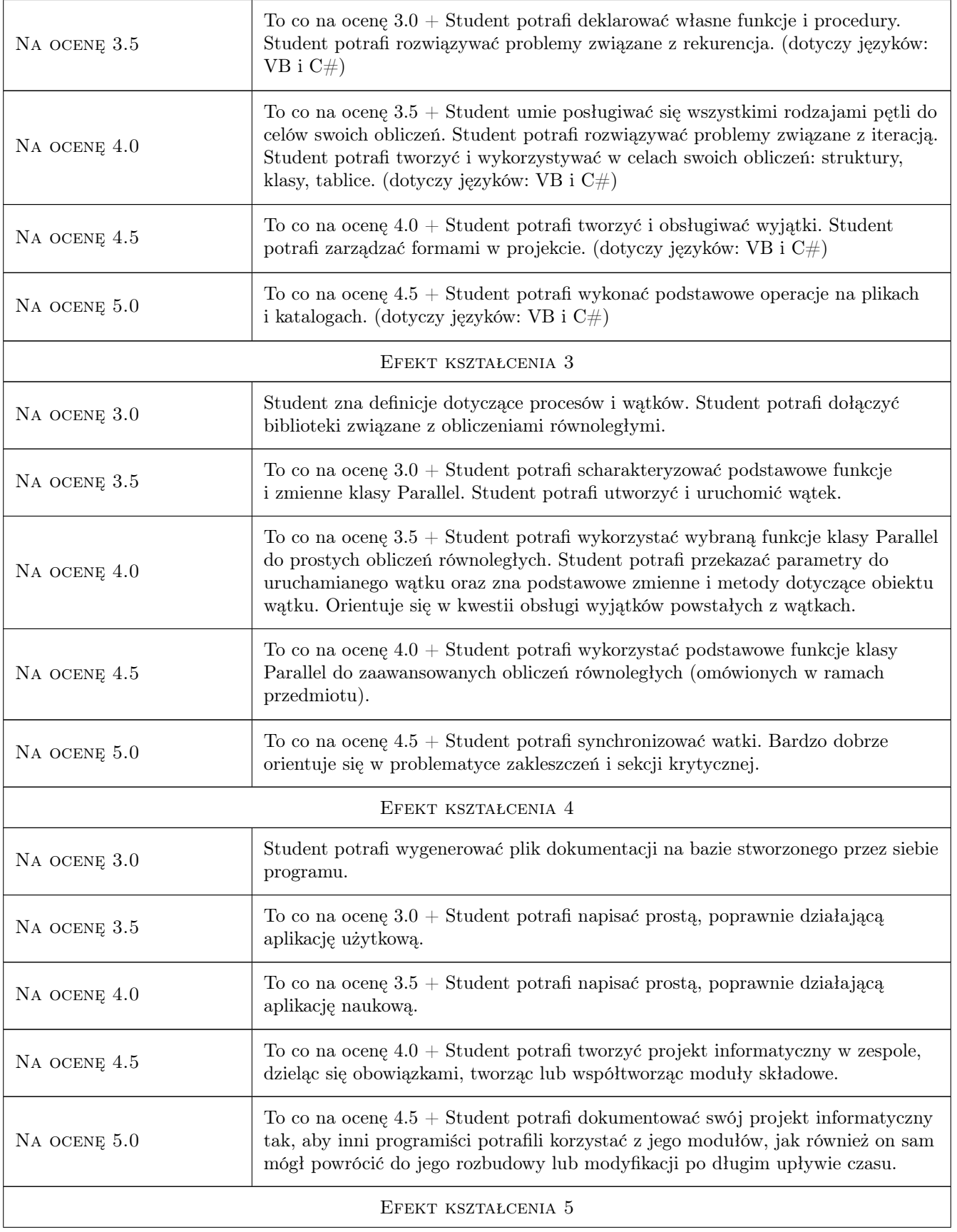

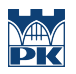

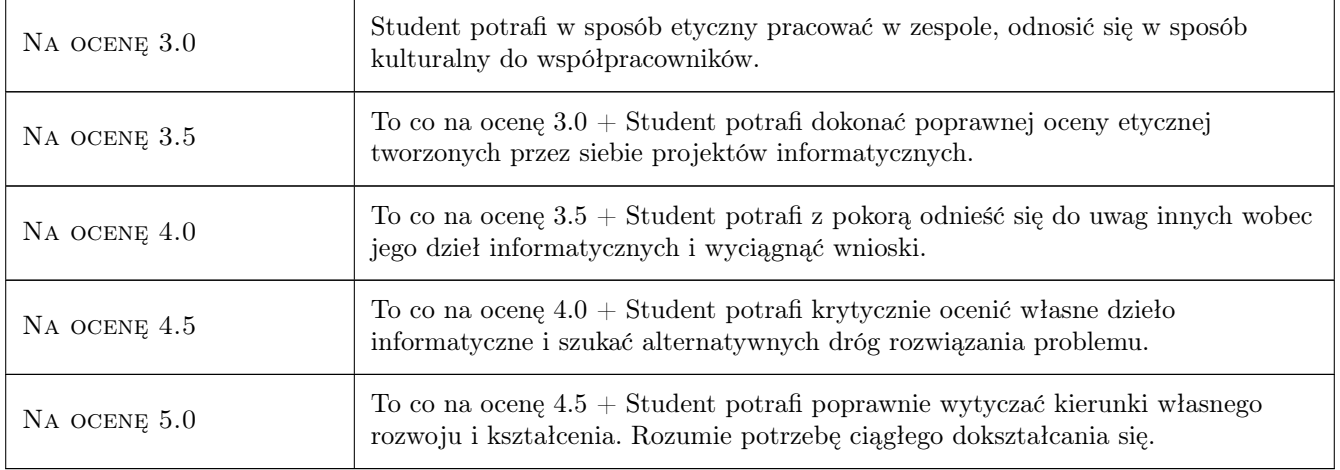

# 10 Macierz realizacji przedmiotu

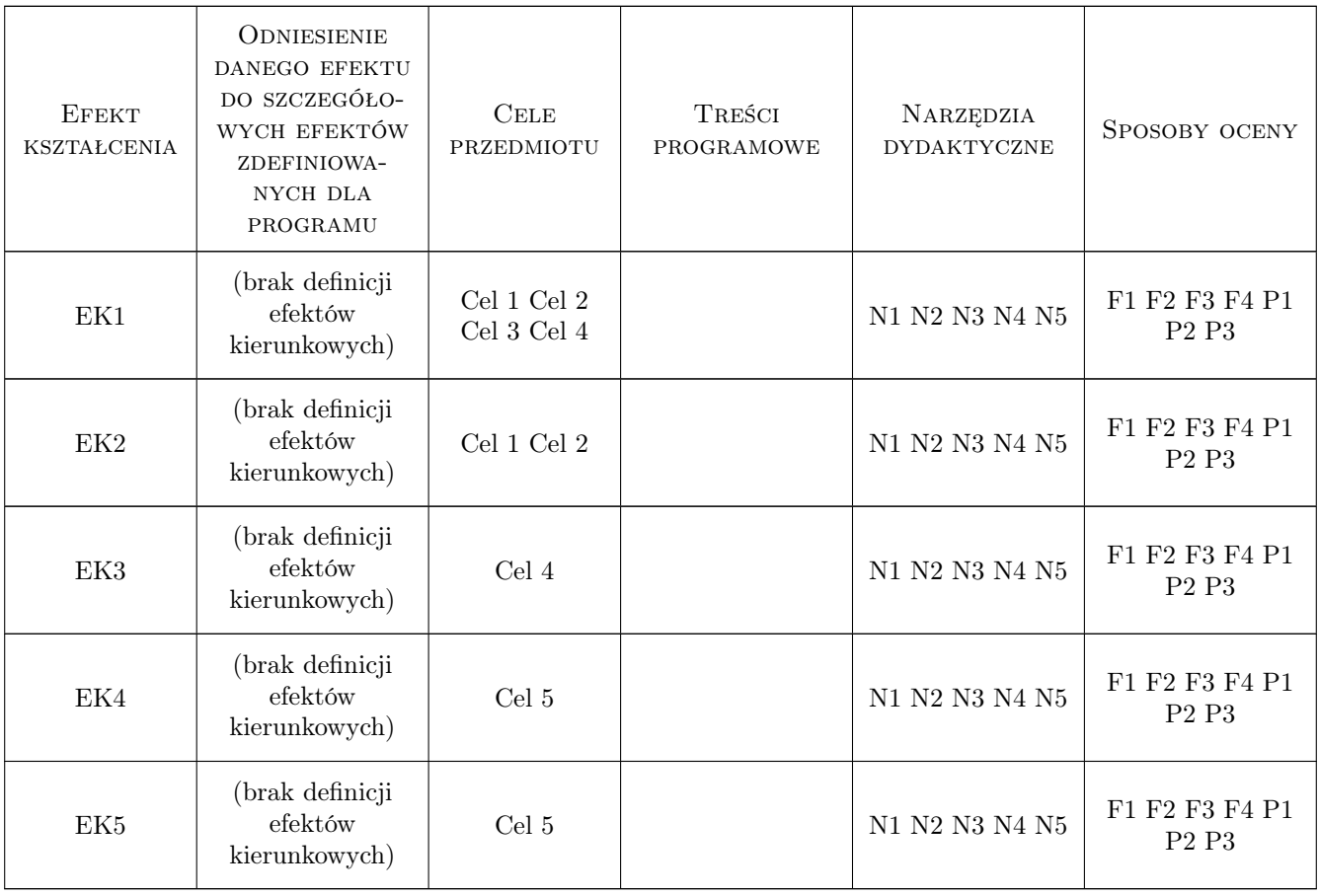

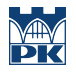

# 11 Wykaz literatury

#### Literatura podstawowa

- [1 ] Michael Halvorson Zacznij Tu! Poznaj Microsoft Visual Basic 2012, USA, 2012, Microsoft
- [2 ] Jacek Matulewski Visual Studio 2013. Podręcznik programowania w  $C \# z$  zadaniami, Polska, 2013, Helion

### 12 Informacje o nauczycielach akademickich

#### Osoba odpowiedzialna za kartę

mgr inż. Artur Niewiarowski (kontakt: aniewiarowski@pk.edu.pl)

#### Osoby prowadzące przedmiot

1 mgr inż. Artur Niewiarowski (kontakt: aniewiarowski@pk.edu.pl)

### 13 Zatwierdzenie karty przedmiotu do realizacji

(miejscowość, data) (odpowiedzialny za przedmiot) (dziekan)

PRZYJMUJĘ DO REALIZACJI (data i podpisy osób prowadzących przedmiot)

. . . . . . . . . . . . . . . . . . . . . . . . . . . . . . . . . . . . . . . . . . . . . . . .